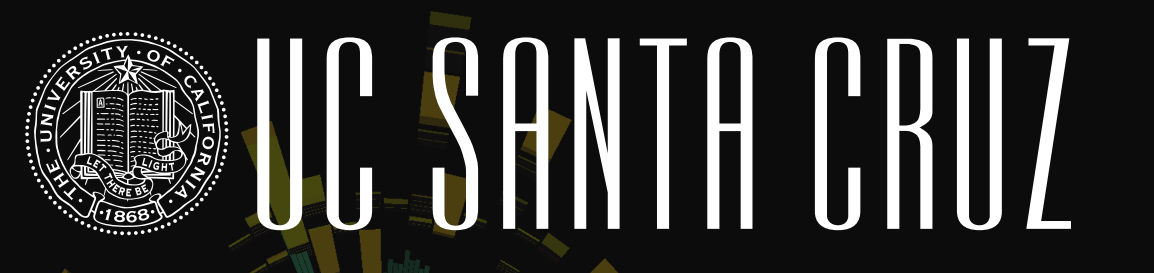

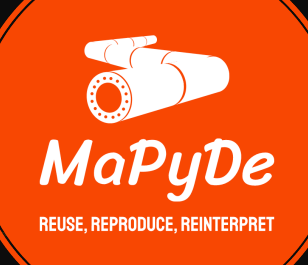

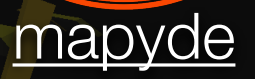

### Reduce, Reuse, Reinterpret

#### Dr. Giordon Stark 2 *and Prof. Mike Hance, Camila Ots* August 29th, 2023 **[indico.dur.ac.uk://event/1178/](https://conference.ippp.dur.ac.uk/event/1178/contributions/6442/)**

#### **[arXiv:2306.11055](https://arxiv.org/abs/2306.11055)**

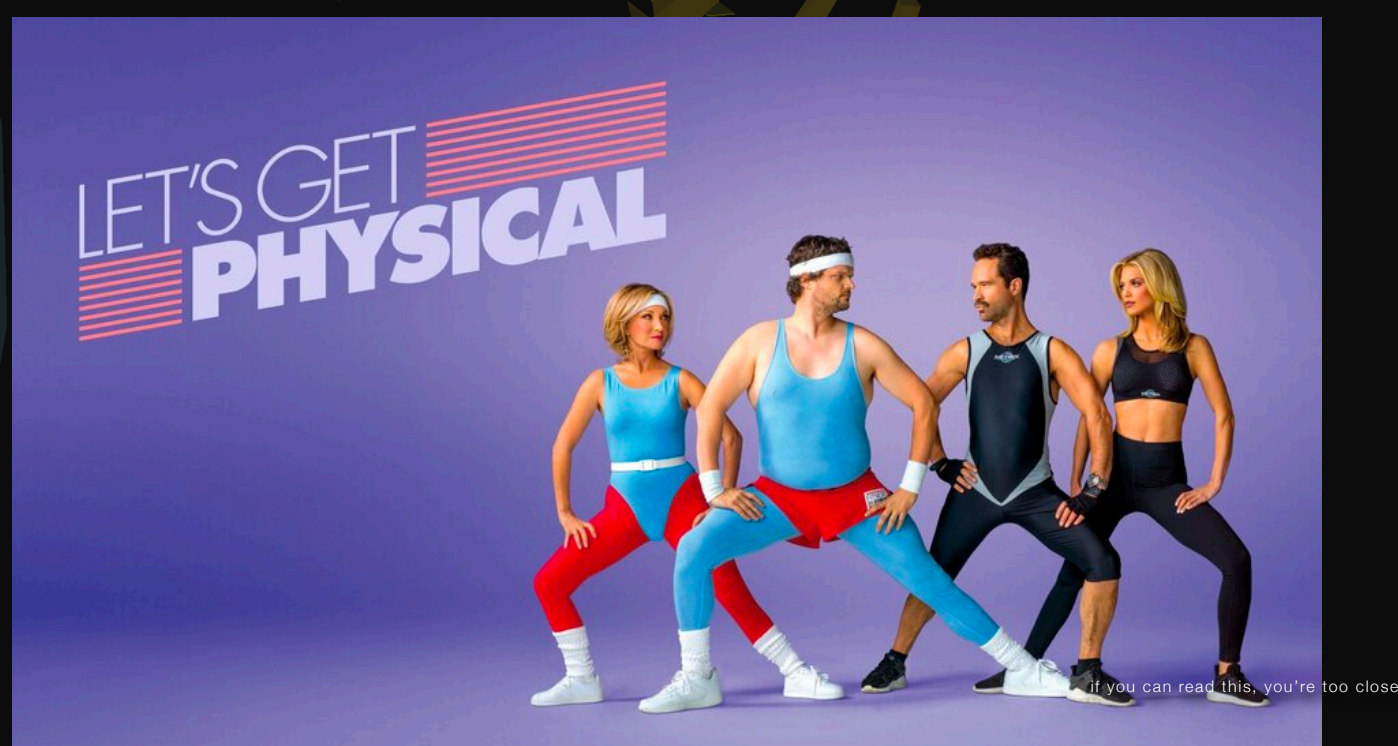

#### $2016 - 06 - 04$  03:47:03 **1**

# verview of Today<br>
How to reuse a public ATLAS analysis<br>
ne typical workflow for published analyses<br>
einterpretation of ATLAS EWK Compressed<br>
schnical details of mapyde &<br>
mplementing custom workflows<br>
X Let's get started folday Overview of Today

How to reuse a public ATLAS analysis

- **EXTE The typical workflow** for published analyses
- Reinterpretation of **ATLAS EWK Compressed**
- **Technical details** of mapyde  $\ddot{\mathbf{z}}$
- **Implementing** custom workflows

#### **Let's get started**

### What is mapyde?

- MaPyDe: a highly configurable pipelining framework for recycling public analyses
	- named after common event generation and simulation toolkits: MADGRAPH, PYTHIA8, and DELPHES
- SW dependencies: python, docker/singularity/apptainer
- Additional tools exist (and new ones can be supported)
	- SimpleAnalysis: [ATL-PHYS-PUB-2022-017](https://atlas.web.cern.ch/Atlas/GROUPS/PHYSICS/PUBNOTES/ATL-PHYS-PUB-2022-017/)
	- pyhf: [doi://10.21105/joss.02823](https://joss.theoj.org/papers/10.21105/joss.02823)

 **See my [tutorial last year at RiF2022](https://indico.cern.ch/event/1197680/contributions/5162370/)** *approachable pheno tooling for students(!)*

### Workflow

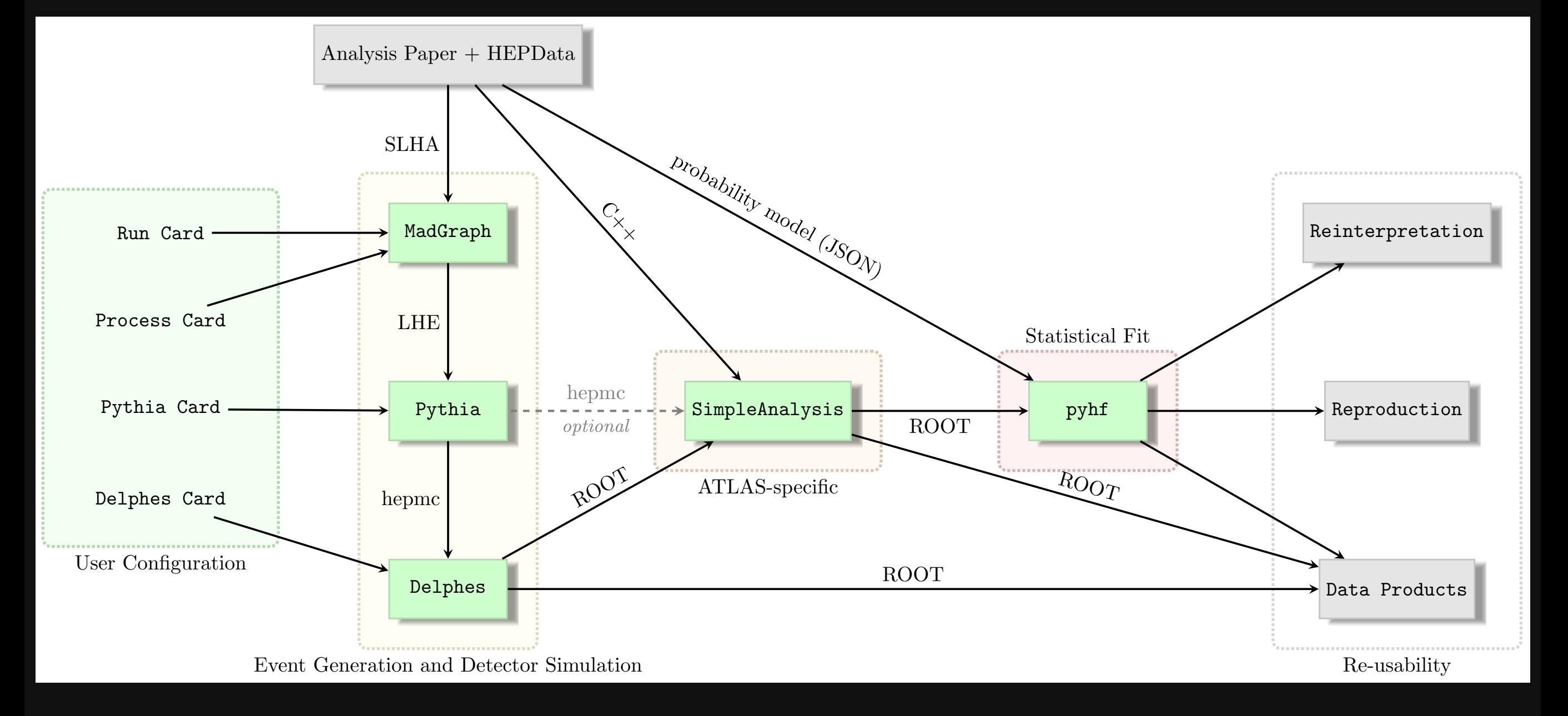

#### **[arXiv:1911.12606](https://arxiv.org/abs/1911.12606)**

sleptons

Higgsinos

#### (degenerate) sleptons

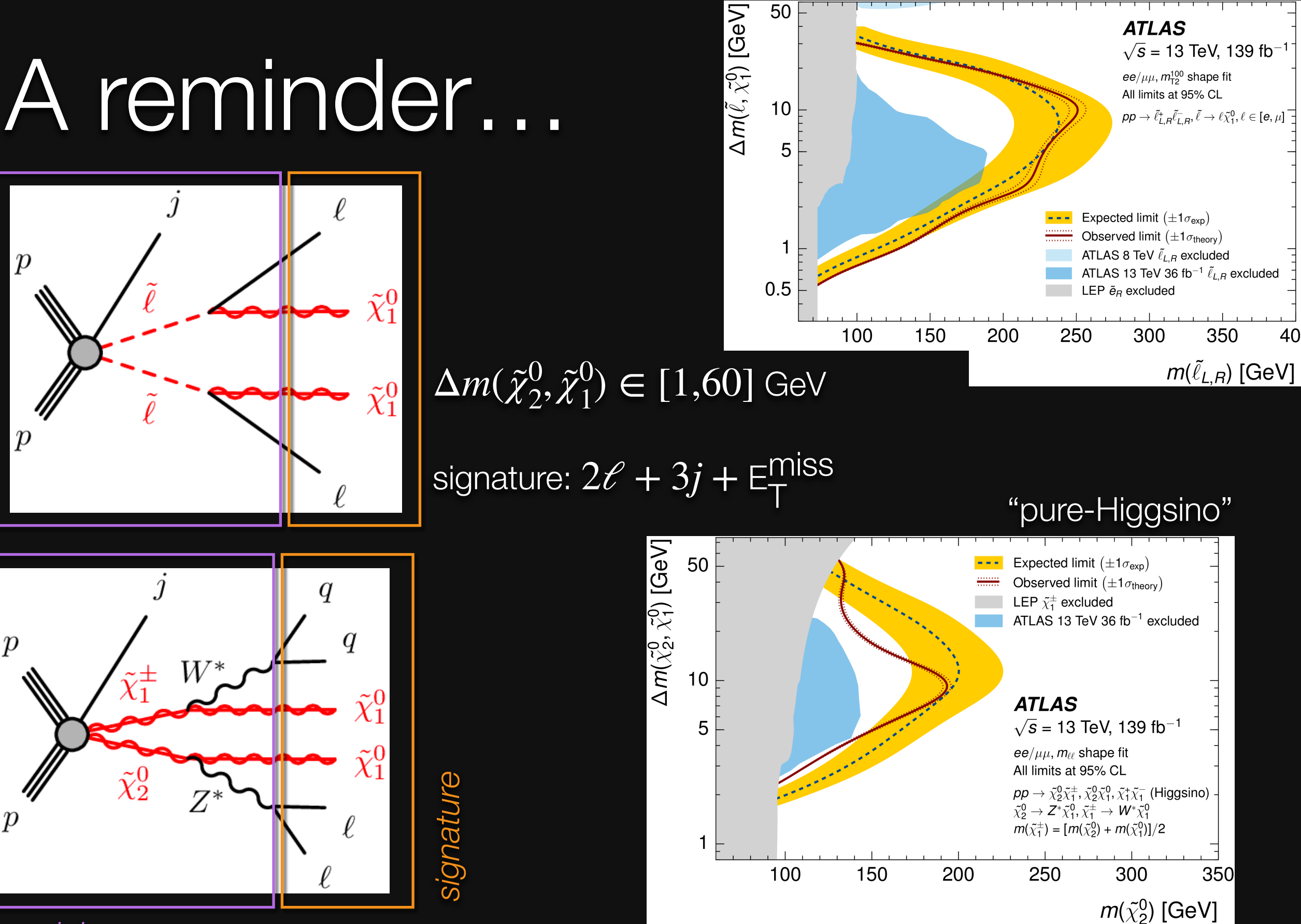

*model*

**Let's use new models and reinterpret!**

400l

### Public data

- **\*** HEPData (right) contains:
	- **s** selection acceptances and detector efficiencies for soft leptons (below)
	- HistFactory probability models in a JSON format
	- Exclusion contours  $\blacksquare$
	- Cutflows/Yields  $\blacksquare$

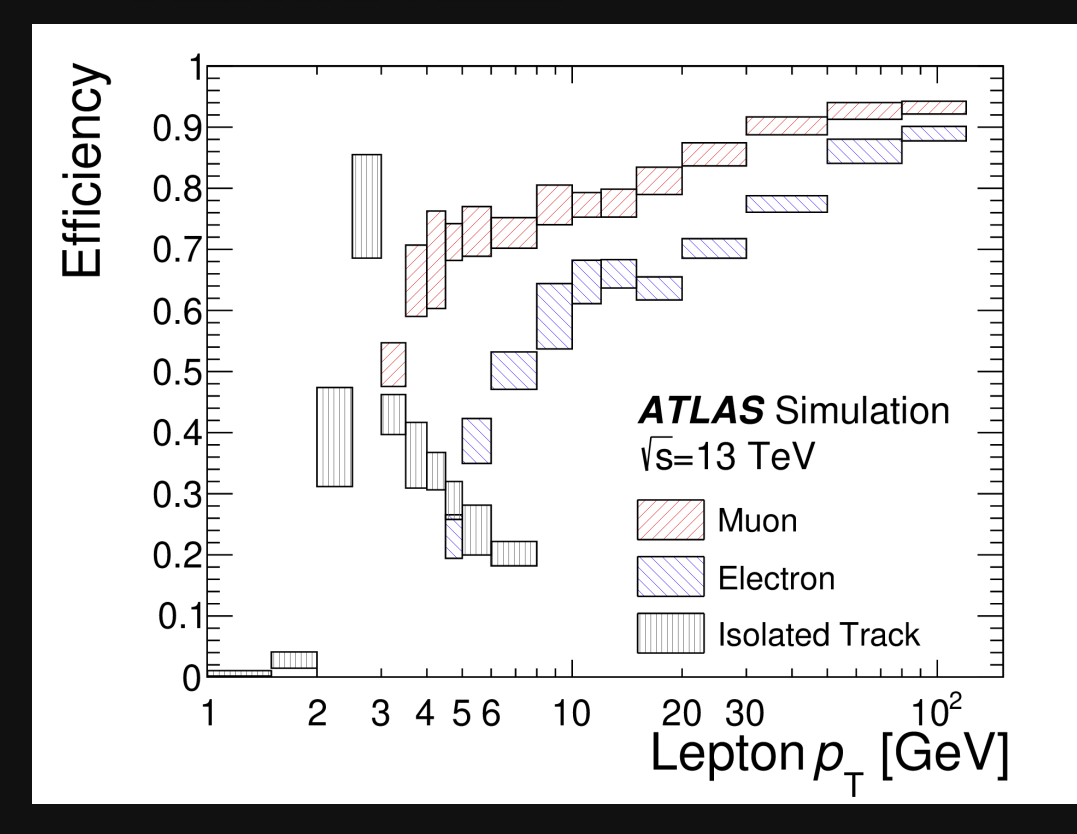

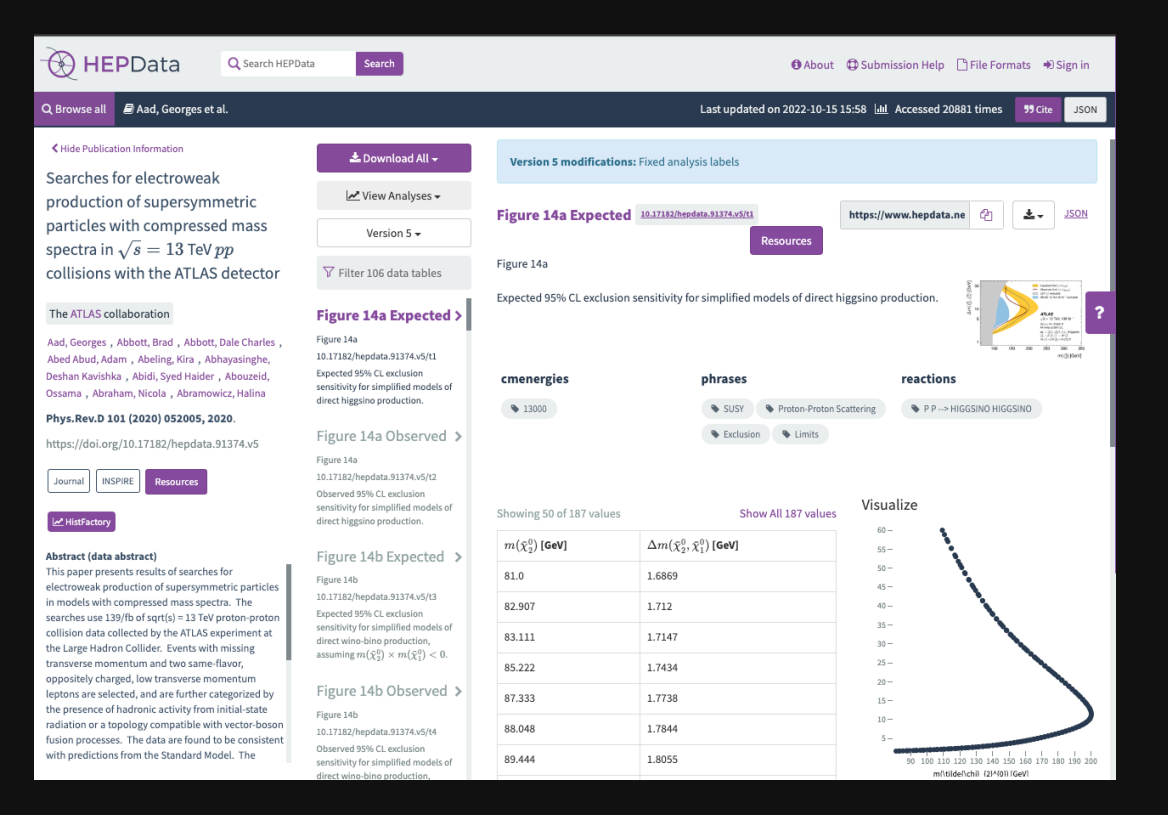

- **In addition, SimpleAnalysis contains the** generator-level selections (below) for this analysis
	- <https://simpleanalysis.docs.cern.ch/analyses/>  $\blacksquare$
	- Provided as a C++ file, pre-compiled docker  $\blacksquare$ images available from ATLAS

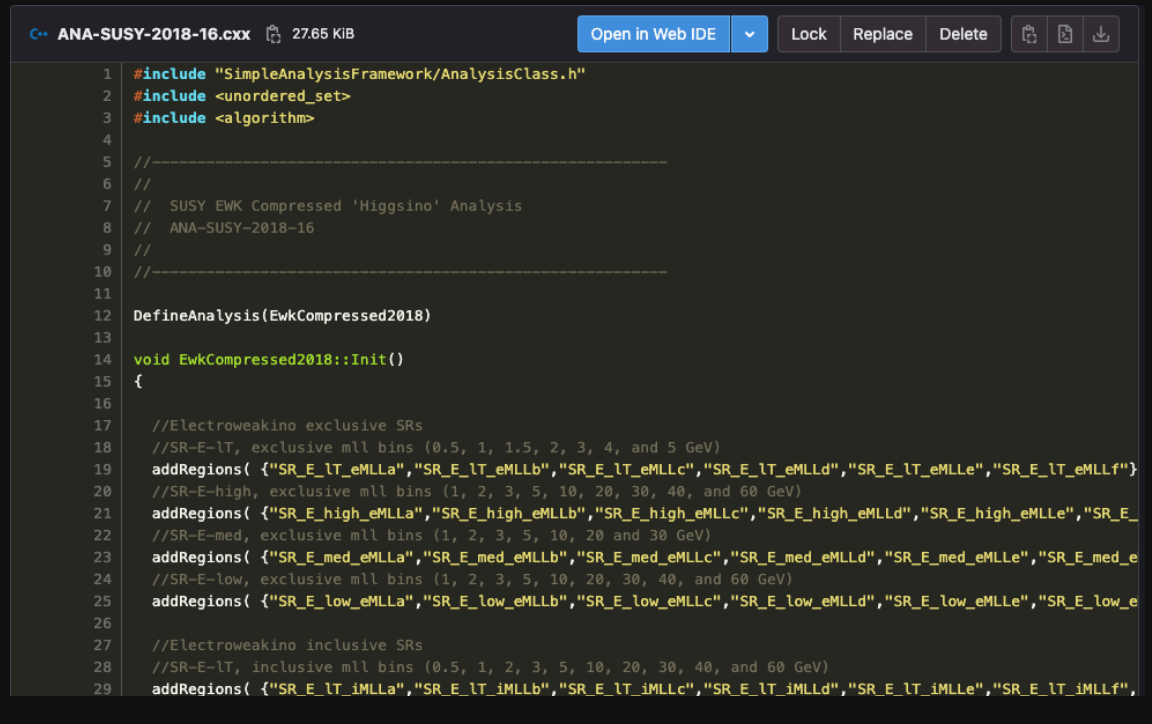

**6**

### So how do we proceed?

#### ✓ **Have public data for the analysis, and a –enabled work ow**

- images/containers for MadGraph, Pythia, MadSpin, Delphes, SimpleAnalysis, pyhf, and intermediate output conversions
- ATLAS documented SimpleAnalysis (for truth-level selections + deriving detector acceptances/selection efficiencies)
- $\bullet$  pyhf for statistical fitting
- **\*** mapyde for chaining all of this together

#### **Reproduction of existing results**

tune differences between our setup and the ATLAS setup (event generation, reconstruction, acceptances and efficiencies, cross-section)

#### **Reinterpretation of (new) alternate theories**

for each model considered (sleptons and Higgsinos), identify a new model we want to explore current experimental sensitivity

### Acceptance **Comparisons**

- ATLAS has a different setup for producing their signal models: MadGraph with **≤ 2-jets + MadSpin** 
	- Detector Reconstruction/Simulation: **ATLAS Internal**  $\blacksquare$
- Our paper uses: MadGraph with  $\leq$  1-jet + Pythia
	- *note: mapyde supports MadSpin (we opted not to use it)*
	- Detector Reconstruction/Simulation: **Delphes** (with default ATLAS card)  $\blacksquare$
- Compare the acceptances from our workflow to acceptances published by ATLAS — at most 10% difference (in the compressed-mass region)

selection

e<br>efficiency

der<br>detector

acceptance

*A* × *ε* × BR × *σ* × ℒint

branching<br>rationing

**ration** 

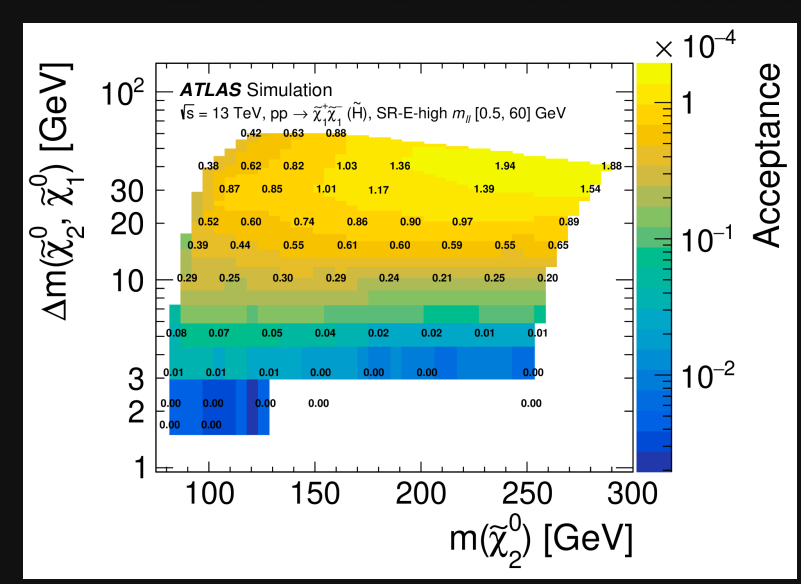

#### Cross Section in<sub>tegr</sub>ated luminosity

**8**

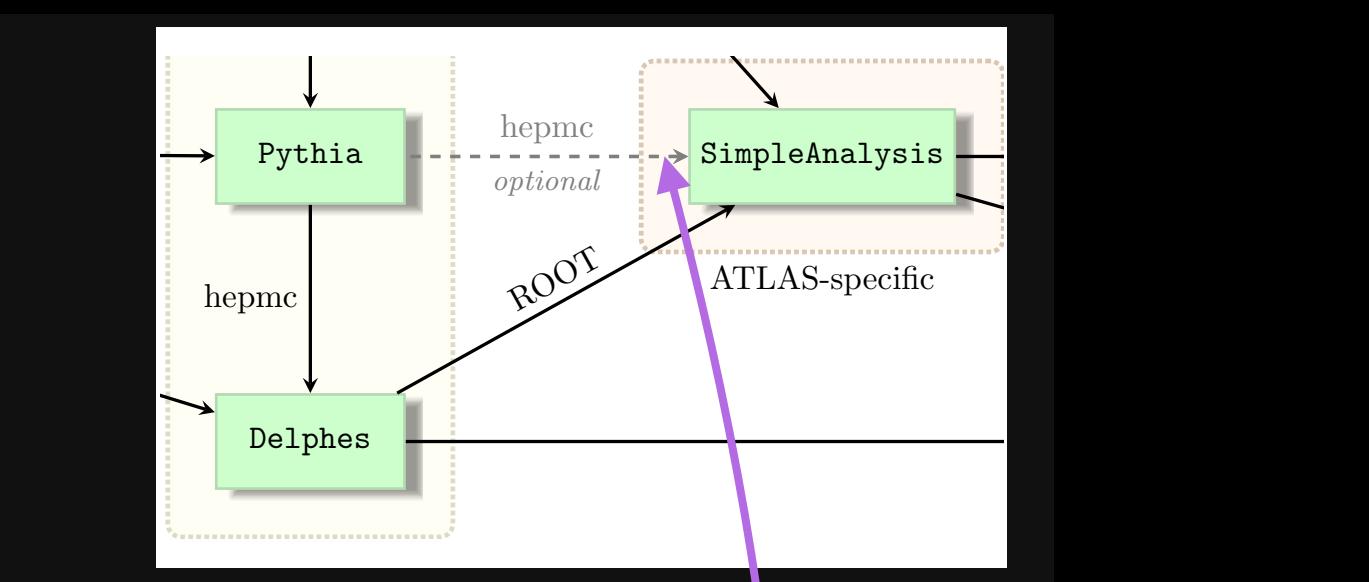

### Tuning Cross-Section

Cross-sections for all but the VBF signal scenarios are calculated with RESUMMINO 2.0.1 at NLO+NLL precision  $[63-70]$ . The VBF cross-sections are computed at LO precision with MG5\_aMC@NLO 2.6.2. The evaluation of the cross-sections and corresponding uncertainty are taken from an envelope of cross-section predictions using different PDF sets, and varied factorization and renormalization scales. This procedure is described in Ref.  $[71]$ , and is the same procedure as used in the previous search  $[45]$ .

- **In this analysis, ATLAS published NLO cross-sections calculated with Resummino**
- Our cross-sections are calculated at LO ( $\leq$  1 jet) with **MadGraph**
- Derive a *k***-factor** for each signal point that **we apply** in order to adjust  $\begin{array}{c} \hline \end{array}$ for quantum (loop) corrections

 $k \equiv$  $σ$ <sub>NLO</sub>  $\sigma_{\text{LO, 0 jet}} \longleftarrow$  Special mapyde run<br>with 0-jet at LO **ATLAS** provides with 0-jet at LO

$$
\sigma_{\rm eff} = k \times \sigma_{\rm LO, 1\,jet}
$$

**mass-independent**  $k = 1.18$ 

**9**

### Tuning Reconstruction

**\*** Then, tune default ATLAS card by incorporating the (soft) lepton reconstruction efficiencies

set EfficiencyFormula {  $(pt < 4.5)$  $* (0.00) +$  $(abs (eta) \le 2.5) * (pt < 5.0) * (pt >= 4.5) * (0.30) +$  $(abs (eta) \le 2.5) * (pt < 6.0) * (pt >= 5.0) * (0.45) +$  $(abs (eta) \le 2.5) * (pt < 8.0) * (pt >= 6.0) * (0.52) +$  $(abs (eta) \le 2.5) * (pt < 10) * (pt >= 8.0) * (0.65) +$  $(abs (eta) \le 2.5) * (pt < 20) * (pt >= 10) * (0.68) +$  $(abs (eta) \le 2.5) * (pt < 30) * (pt >= 20) * (0.70) +$  $(abs (eta) \le 2.5) * (pt < 50) * (pt >= 30) * (0.75) +$  $(abs (eta) \le 2.5) * (pt \ge 50)$  $* (0.87) +$  $* (0.00)$  $(abs (eta) > 2.5)$ 

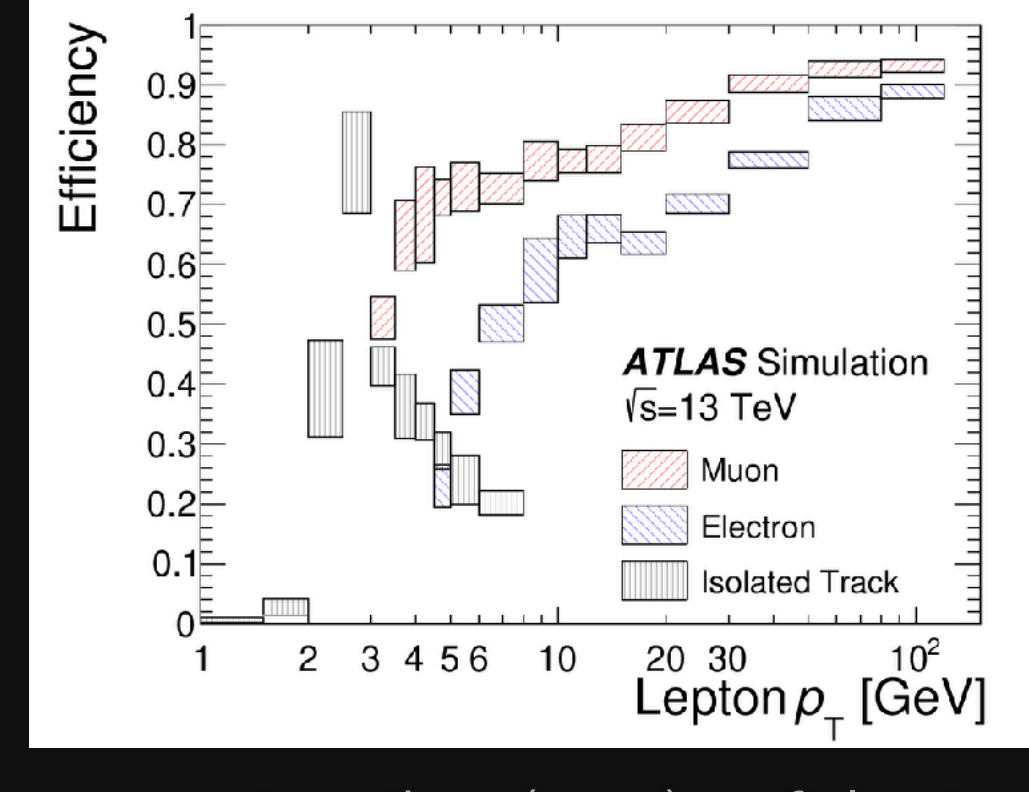

reconstructing (very) soft leptons

**10** This means updating the TCL (config) that Delphes netwole comment on upper bound

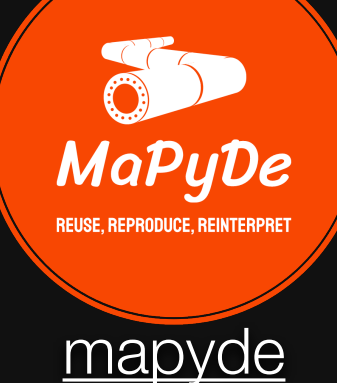

### Reproduction

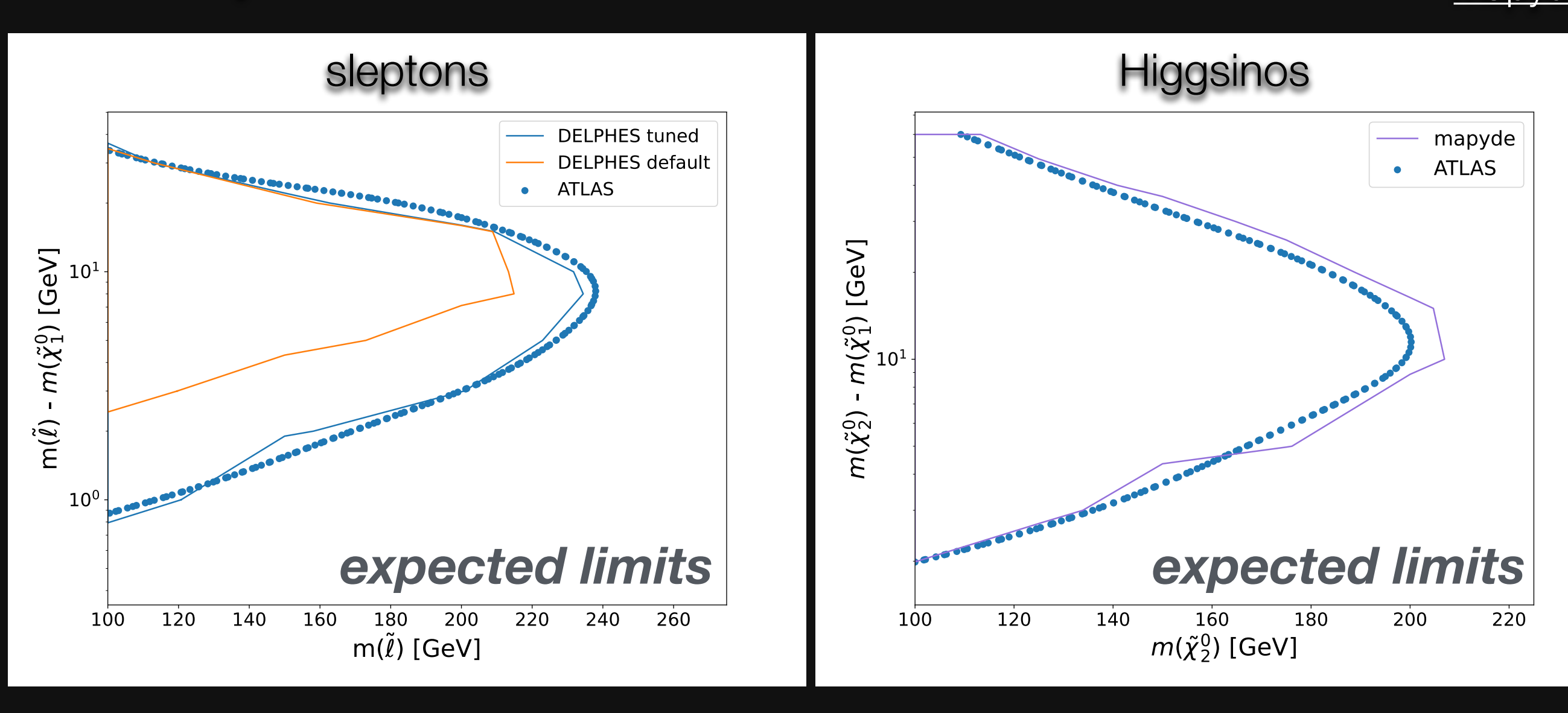

**Sleptons: lepton reconstruction efficiencies** are an essential piece of the workflow

Higgsinos: also includes lepton reconstruction efficiencies (just not overlaid)

![](_page_10_Picture_6.jpeg)

![](_page_11_Picture_1.jpeg)

 $\tilde{\chi}^0_1$ 

 $\tilde{\chi}^0_2$ 

 $\tilde{\chi}^0_3$ 3

 $\tilde{\chi}^0_4$ 4

 $\alpha$ <sup>2</sup>  $\frac{1}{\sqrt{2}}$   $\chi_1^{\pm}$ 

 $\tilde{\chi}^{\pm}_2$ 

### Reinterpretation (sleptons)

![](_page_11_Picture_3.jpeg)

**ATLAS did a "simplified model"** search – is it too simple?

parameter-space, perhaps Including wino expands contributions to g-2?

![](_page_12_Picture_1.jpeg)

### Reinterpretation (sleptons)

![](_page_12_Picture_3.jpeg)

parameter-space, perhaps Including wino expands contributions to g-2?

 $\tilde{\chi}^{\pm}_2$ 

#### MaPuDe [mapyde](https://scipp-atlas.github.io/mapyde/latest/)

## Reinterpretation (sleptons)

#### *observed limits*

![](_page_13_Figure_4.jpeg)

- **Example 20 Figure 20 Figure 20 Figure 20 Figure 20 Figure 20 Figure 20 Figure 20 Figure 20 Figure 20 Figure 20 Figure 20 Figure 20 Figure 20 Figure 20 Figure 20 Figure 20 Figure 20 Figure 20 Figure 20 Figure 20 Figure 20** 
	- **below**: weakened sensitivity at smaller  $\tilde{\ell}^{\prime} \tilde{\chi}_{2}^{0}$ due to softer SM leptons/lower lepton efficiencies
	- **above**: reduced  $\sigma$  due to larger slepton masses, and selection efficiency (optimized for softer)
- lepton  $p_{\overline{T}}$  determined by gap of:
	- slepton-bino:  $\tilde{\ell}' \tilde{\chi}_1^0$ 1

■ slepton-wino-bino: 
$$
\tilde{\ell} - \tilde{\chi}_2^0
$$

![](_page_13_Figure_11.jpeg)

- at  ${\tilde\chi}_2^0$   ${\tilde\chi}_1^0$  splittings that are:
	- **small**: resembles slepton-bino ATLAS results (degeneracy of neutralinos)
	- **large**: stronger constraints at large  $\tilde{\ell}' \tilde{\chi}_1^0$

![](_page_14_Picture_1.jpeg)

![](_page_14_Picture_2.jpeg)

![](_page_14_Figure_4.jpeg)

#### ATLAS one-step two-step *"higgsino" "wino-bino-higgsino" (WBH)*

![](_page_14_Figure_6.jpeg)

![](_page_14_Figure_7.jpeg)

ATLAS looked Higgsinos  $(\tilde \chi_1^0, \tilde \chi_1^\pm, \tilde \chi_2^0)$  where the neutralinos were compressed… ±  $\frac{1}{1}, \tilde{\chi}^0_2$ 

**What if** the wino-bino terms  $\binom{10}{2}$  where the  $(M_1, M_2)$  were "close by"  $\mu$  so that we have an additional neutralino and chargino  $(\widetilde{\chi}^{\pm}_2, \widetilde{\chi}^0_3)?$ ±  $\frac{1}{2}$ ,  $\tilde{\chi}_3^0$ 3

#### **Let's run a pMSSM scan and see?**

![](_page_15_Picture_1.jpeg)

### Reinterpretation (WBH)

![](_page_15_Figure_3.jpeg)

- Scan 500k points, 81 models survived
	- $m(\tilde{\chi}_1^0) > 100 \text{ GeV}$
	- $m(\tilde{\chi}_3^0) < 300 \text{ GeV}$
	- $\Delta m(\tilde{\chi}_3^0, \tilde{\chi}_1^0) < 50 \text{ GeV}$
	- **SPheno: valid**
	- FeynHiggs: Higgs mass
	- **Micromegas: Dark matter**
	- SuperIso: Flavor physics
	- GM2Calc: g-2  $\blacksquare$
- Compared to a pure-Higgsino model, the presence of an additional neutralino  ${\tilde\chi}_3^0$  with similar 3 decays to  $\tilde{\chi}^0_2$  might be helping 2

#### *observed limits*

**15 Stronger constraints at larger mass splittings!**

**<https://toml.io/en/>**

### The tech stack

![](_page_16_Picture_2.jpeg)

"pip"-installable (also exists on conda-forge)

docker/singularity/apptainer are the runtime environments (must exist on the host machine or node)

**Configuration (apart from individual cards used by** various tools) is in TOML

**\* modern configuration that's human-readable** 

#### **<https://toml.io/en/>**

![](_page_17_Figure_1.jpeg)

#### **<https://toml.io/en/>**

![](_page_18_Figure_1.jpeg)

### Custom usage: e.g. rivet

import mapyde from mapyde.utils import build\_config, load\_config from mapyde.container import Container

filename = "user.toml" user = load\_config(filename)  $config = build\_config(user)$ parse config, handle inheritance, and template substitutions

```
image = "docker.io/hepstore/rivet:latest"
command = bytes( f"""mkfifo fifo.hepmc && generator -o fifo.hepmc && rivet 
-a {config['rivet']['name']} fifo.hepmc""",
        "utf-8",
\big)with Container(
     image=image,
     name=f"{config['base']['output']}__rivet",
     engine=config["base"].get("engine", "docker"),
    mounts=mounts(config),
     stdout=sys.stdout,
     cwd="/data",
     output_path=utils.output_path(config),
     logs_path=config["base"]["logs"],
) as container:
     stdout, stderr = container.call(command)
                        container wrapper to run the 
                           command in the image
```
out of the box, × mapyde comes with enough utilities to roll your own workflow

maybe you want to use something that's not currently provided

### Other technical bits

- **mapyde utilities**[: https://scipp-atlas.github.io/mapyde/latest/](https://scipp-atlas.github.io/mapyde/latest/reference/mapyde/utils/) [reference/mapyde/utils/](https://scipp-atlas.github.io/mapyde/latest/reference/mapyde/utils/)
	- merging configs, rendering Jinja2 template strings, handling inheritance
- **mapyde prefix:** https://scipp-atlas.github.io/mapyde/latest/ [reference/mapyde/pre](https://scipp-atlas.github.io/mapyde/latest/reference/mapyde/prefix/)fix/
	- **.** "global" configuration paths for data, cards, scripts, templates
	- **Ex** can be used in python within a context manager (to change paths temporarily)
- **mapyde runner**[: https://scipp-atlas.github.io/mapyde/latest/](https://scipp-atlas.github.io/mapyde/latest/reference/mapyde/runner/) [reference/mapyde/runner/](https://scipp-atlas.github.io/mapyde/latest/reference/mapyde/runner/)
	- hard-coded support for MadGraph, Pythia, Delphes, Sherpa, SimpleAnalysis, SimpleAnalysis->JSON, pyhf, ROOT->HDF5, and custom analysis scripts
	- can provide support for other tools upon request in GitHub issues
- **mapyde tui** (textual user interface) from command line

![](_page_20_Picture_100.jpeg)

**19**Close & Run CTRL+T Focus Command Tree CTRL+0 Comm

**\$ mapyde** config parse

### Summary

![](_page_21_Picture_1.jpeg)

- A **reinterpretation** of compressed electroweak SUSY was performed using public ATLAS data and mapyde — **could guide Run 3 searches**
- Relies on many pieces in place from both experimental and theory  $\begin{array}{c} \hline \end{array}$ communities, and from tech industry — **successful coordination**
- Low barrier to entry means mapyde can be used as a **pedagogic tool** for  $\blacksquare$ teaching new students particle physics through a hands-on approach
- **paper**: [arXiv:2306.11055](https://arxiv.org/abs/2306.11055) (submitted to SciPost Phys)
	- **repo: C** [scipp-atlas/mapyde-paper](https://github.com/scipp-atlas/mapyde-paper)
	- **data: C** [scipp-atlas/mapyde-paper-data](https://github.com/scipp-atlas/mapyde-paper-data)

![](_page_21_Picture_8.jpeg)

### Backup

### pMSSM Scan

random

- EASYSCAN\_HEP (v1.0.0): pMSSM scanning and program control [48, 49]
- SPHENO  $(v4.0.4)$ : spectrum generator [50, 51]
- FEYNHIGGS (v2.16.0): Higgs mass calculation [53-60]
- MICROMEGAS (v5.2.1): Dark Matter calculations (e.g., relic density) [61]

**22**

- SUPERISO (v4.0): Flavor Physics observables [62]
- GM2CALC (v2.0.0):  $g 2$  calculation [63, 64]

#### [scan]

Scan method: # Input parametes:

![](_page_23_Picture_48.jpeg)

Listing 1: A portion of the easyscan. ini configuration defining the random sampling for the electroweakinos scan.

#### Expected

![](_page_24_Figure_1.jpeg)

sleptons wino-bino-higgsino